## **Rainette**

- Noisettes - Les membres -

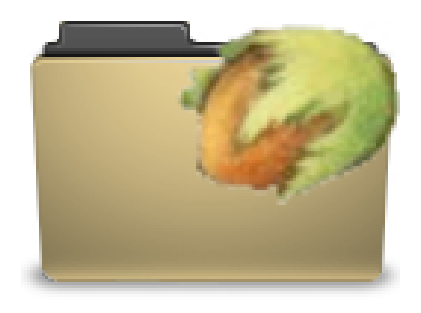

Publication date: mardi 5 mars 2013

**Copyright © Escal V4 - Tous droits réservés**

Une noisette un peu gadget qui ne fonctionne que si le plugin Rainette est activé.

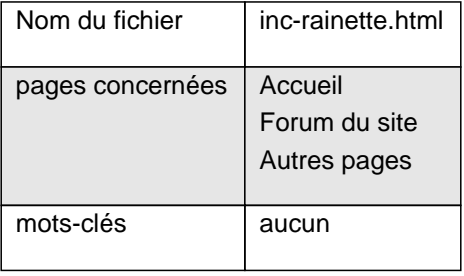

Ce plugin permet d'afficher les conditions et les prévisions météorologiques d'une ville donnée à partir d'un flux xml fourni par un site de données météorologique.

Il faut d'abord paramétrer le service choisi dans la configuration du plugin Rainette, notamment en indiquant la clé d'inscription.

Je préconise le service weatherbit.io sur lequel il faut s'inscrire et récupérer une **API Key**

Le choix du service se fait ensuite dans la configuration d'Escal "Des plugins dans Escal" ↠"Rainette". C'est là aussi qu'il faut indiquer la ville [souhaitée en](https://www.weatherbit.io/) indiquant son nom. Exemple : "St Etienne" ou "Lyon"

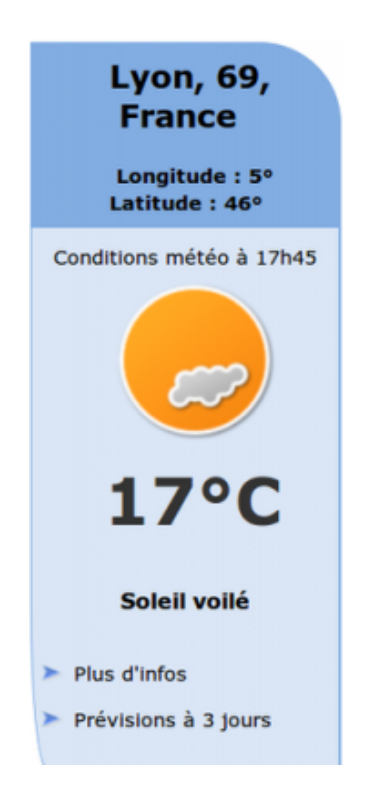

La noisette affiche

- l'état du ciel
- la température du jour

et on peut déplier

- plus d'infos :
	- température ressentie
	- vent
	- humidité
	- pression
	- point de rosée
	- visibilité
- les prévisions à 3 jours
	- état du ciel
	- température
	- vent
	- risque de précipitation